# **TETRAcontrol** TETRA-Funkgeräte Steuerung

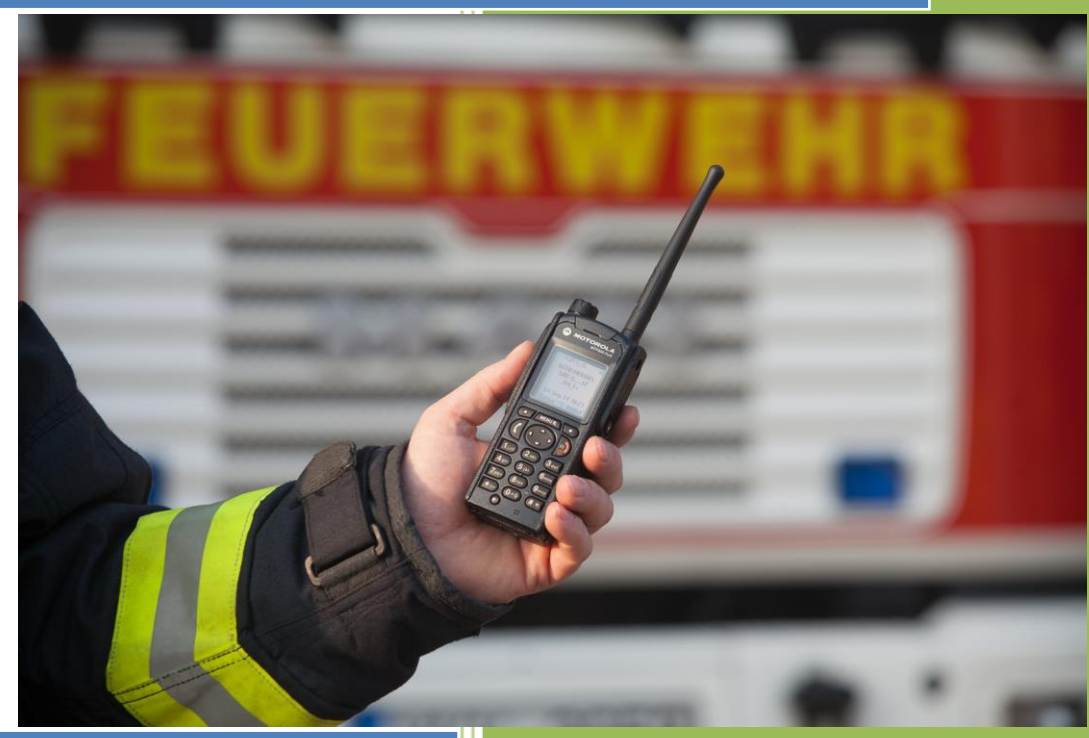

## HTTP API

Status 3 IT GmbH

11/2022 Version 5.0

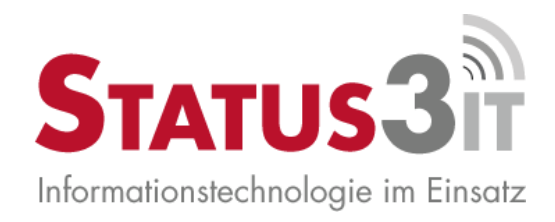

## **1.1 Web-Server**

Der Web-Server wird über das *Optionen -> Netzwerk* Menü aktiviert.

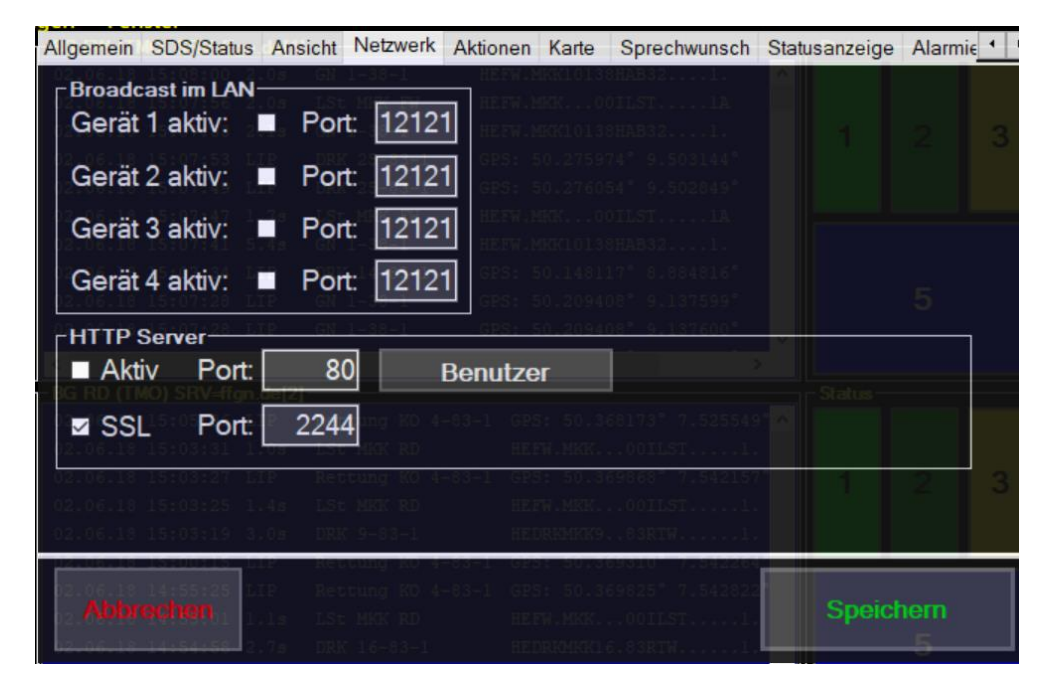

Nach der Aktivierung sollte TETRAcontrol einmal neu gestartet werden. Zusätzlich zum HTTP-Server kann auch ein HTTPS (SSL) Server gestartet werden, der die Daten verschlüsselt überträgt. Zum aktivieren ist der Haken bei SSL zu setzen und ein gültiger Port (Standard: 443) einzutragen. In TETRAcontrol wird ein selbst signiertes Zertifikat mitgeliefert. Dieses kann in aktuellen Webbrowsern zu Warnmeldungen führen. Wenn ein eigenes Zertifikat verwendet werden soll, kann dieses über die "Config.txt" Datei eingebunden werden. Hierzu sind folgende Zeilen in der config.txt einzutragen:

SSLServerport=2244 SSLServerCertFile=Dateiname.pfx SSLServerCertPW=PASSWORT

Die drei Werte sind den eigenen Gegebenheiten anzupassen. Ist die Zertifikatsdatei nicht mit Passwort geschützt, dann ist die Zeile trotzdem anzugeben und nach dem "=" abzuschließen. Das Zertifikat muss im PKCS12 Format (in der Regel mit Dateiendung .pfx oder .p12) vorliegen.

Im , Netzwerk' Menü können über die , Benutzer' Schaltfläche die zugelassenen Benutzer mit ihren Zugriffsrechten konfiguriert werden.

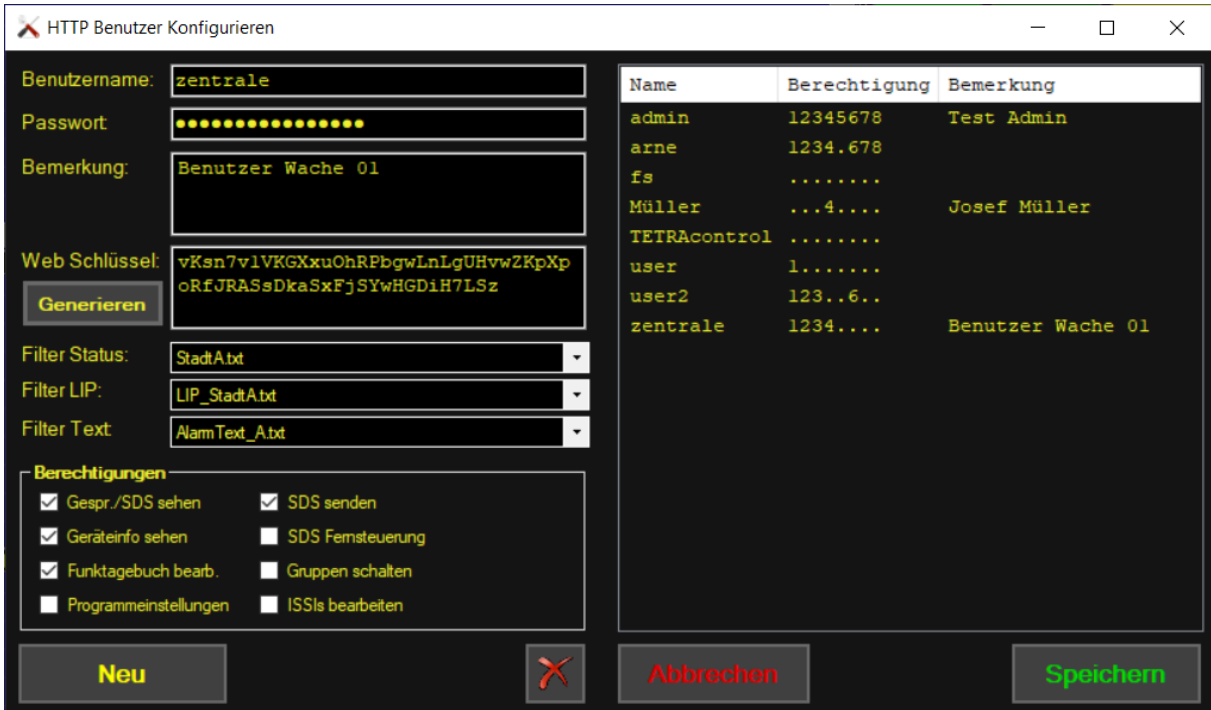

Ein neuer Benutzer wird über die Schaltfläche ,Neu' angelegt. Erst wenn diese ausgewählt wurde, kann der Benutzername editiert werden.

Die folgenden Berechtigungen können vergeben werden:

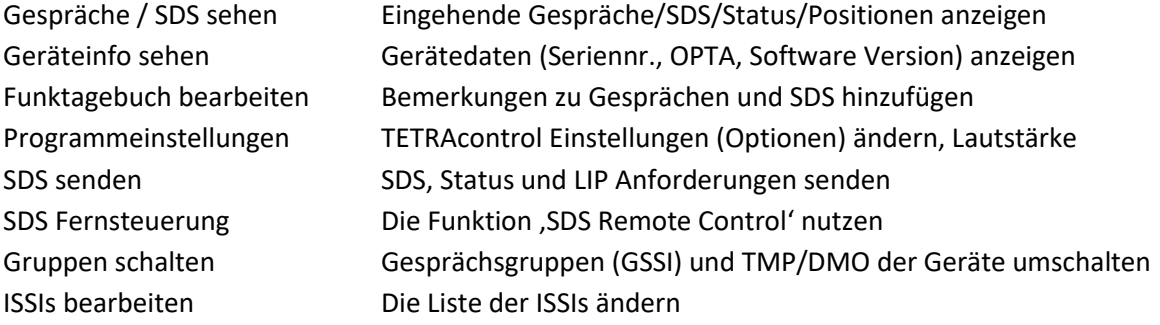

## **1.2 Authentifizierung**

Die Authentifizierung gegenüber dem Web-Server kann auf mehrere Arten erfolgen:

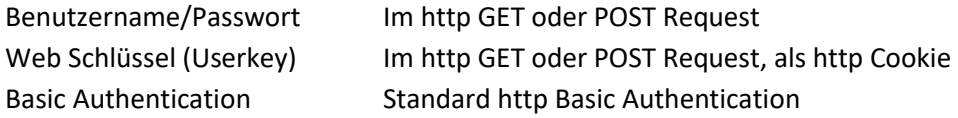

Benutzername und Passwort werden als Parameter 'user=' und 'pw=' übergeben. Der Web Schlüssel als 'userkey='

Die Authentifizierungs-Optionen werden in folgender Reihenfolge abgefragt:

- Benutzername / Passwort
- Web Schlüssel im Request
- Web Schlüssel im http Cookie
- Basic Authentication

Wenn ein Punkt fehlschlägt (d.h. Benutzer existiert nicht, Passwort falsch oder Keine Zugriffsrechte) dann wird die nächste Option versucht.

Bei einer erfolgreichen Authentifizierung wird ein http Cookie mit dem Web Schlüssel an den Client gesendet, so dass bei weiteren Aufrufen keine Authentifizierungs-Parameter in der URL übergeben werden müssen.

Die Datei ,login.htm[I]' und alle Dateien mit Endungen ,.js' und ,.css' können ohne Authentifizierung aufgerufen werden um eine Login-Seite zu ermöglichen.

#### Beispiele:

```
http://192.168.99.112/API/statusgps.json?user=franz&pw=pa55w0rT
http://192.168.99.112/API/statusgps.json?userkey=akjDS24gjhGDg436fFFEEejkkO
http://franz:pa55w0rT@192.168.99.112/API/statusgps.json
```
## **1.3 Benutzerspezifische Filterung**

Ab der Version **"Leitstelle PLUS"** ist es möglich, für jeden HTTP-Benutzer festzulegen, welche Status/GPS und SDS-Daten (Texte) er übertragen bekommt. Hierzu muss im TETRAcontrol-Verzeichnis ein Unterordner "Filter" angelegt werden. In diesen Unterordner können einfache Text-Dateien abgelegt werden. Für die Filterung von Status und LIP müssen die Dateien eine ISSI pro Zeile enthalten. Nur Status und LIP der enthaltenen ISSIs werden an den jeweiligen Benutzer weitergeleitet. Die Datei für den Textfilter muss ein Textstück pro Zeile enthalten. Nur wenn eines der Textstücke in SDS oder Alarmierungen enthalten ist, dann wird die jeweilige SDS an den Benutzer übertragen. Wenn bei einem Benutzer keine Datei in einem der Felder angegeben ist, werden alle Daten übertragen. So kann z.B. ein Benutzer alle Statusmeldungen erhalten, aber nur einige bestimmte GPS-Positionen (LIP-Daten).

## **1.4 Bereitgestellte Adressen**

#### Websocket Protokoll:

/live.json Derzeit SDS/Gespräche/Status/GPS im JSON Format

Die Definitionen der JSON Datenpakete und Beispiele sind im Kapitel [2.1](#page-10-0) un[d 2.2 z](#page-12-0)u finden.

#### HTTP (statisch) Senden von SDS, Status, LIP:

/API/SDS /API/STATUS /API/LIP

#### Parameter:

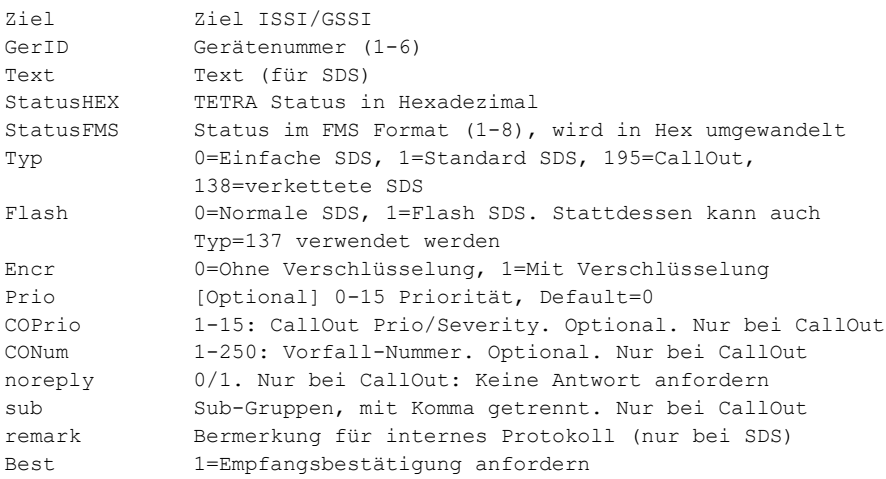

Der Parameter sub kann bei CallOut (Typ=195) angegeben werden. Bei den "Hessischen" Sub-Typen (im &xx Format) können diese auch dem Text vorangestellt werden. Bei der Angabe des sub Parameters erfolgt keine Längenprüfung, daher ist ggf der Text von der aufrufenden Applikation um die zusätzlichen Zeichen der Subgruppen zu kürzen. Falls die Zulässige SDS Textlänge überschritten wird, wird die SDS bzw die Alarmierung automatisch verkettet.

Hinweis: Bei SDS-Fernsteuerung (PID 224) müssen die AT-Befehle mit einem "Carriage Return" abgeshlossen werden, d.h. der Code **%0D** in die URL eingefügt.

#### HTTP (statisch) Listen im JSON Format:

/API/statusgps.json Parameter:

```
maxalterstatus in Sekunden
maxalterpos in Sekunden
```
#### Beispiel:

```
/api/statusgps.json?maxalterstatus=86400&maxalterpos=3600
```
Wird ein Parameter nicht angegeben, werden die Standardwerte maxalterstatus=2592000 (30 Tage), maxalterpos=86400 (1 Tag) verwendet.

Es werden nur die ISSIs übertragen, bei denen Status bzw. Position nicht leer sind.

D.h. um alle ISSIs mit Status und/oder Position zu erhalten:

/api/statusgps.json?maxalterstatus=999999999&maxalterpos=999999999 Bitte beachten: Damit es keine undefinierten Timestamps gibt, werden diese per Default auf 1.1.2000 00:00 Uhr gesetzt. Somit sind alle mit Jahr=2000 ungültig.

```
/API/issi.json
Parameter:
          filter xxx
          issi 1234567
```
Der Parameter , Filter' sucht in ISSI, Name, OPTA und Bemerkung nach einem Substring-Match (Groß-/Kleinschreibung ist relevant!).

Wenn der Parameter, issi' angegeben wird, wird nur genau diese einzelne ISSI zurückgegeben. Wenn diese nicht existiert, eine leere Seite.

#### Beispiel:

http://192.168.1.1/api/issi.json?filter=DRK

#### HTTP (statisch)\_ISSI Status/GPS aktualisieren:

/API/ISSIUPD Parameter:

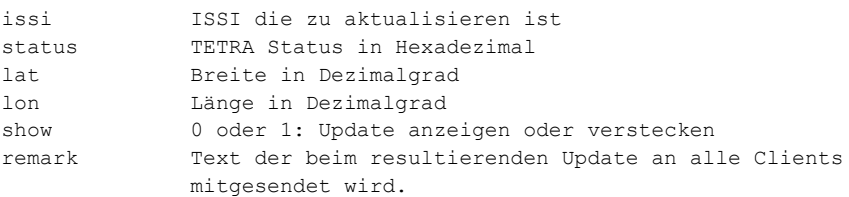

Der Parameter "issi" ist Pflicht. Mindestens status oder lat+lon müssen angegeben werden. Auch beide gleichzeitig möglich. Lat und Lon müssen in Dezimalgrad WGS84 angegeben werden, wobei der Dezimaltrenner ein Punkt (".") sein muss.

Mit "show=0" wird die ISSI aktualisiert, aber der Eintrag nicht in der Liste angezeigt.

```
Beispiel: 
http://meintetracontrolserver.de/API/ISSIUPD?issi=1234567&status=8004&lat=50.1234&l
on=9.4567&userkey=ABDHFKChjdadsf79878
```
#### HTTP (statisch) Gerätesteuerung:

/API/CONTROL

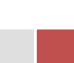

#### Parameter:

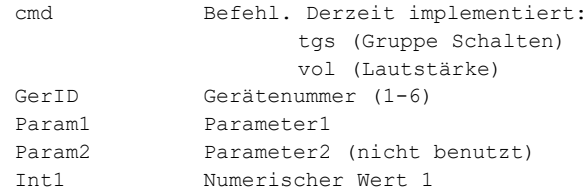

Bei ,tgs' wird als Param1 die zu schaltende GSSI übergeben, entweder 7stellig für TMO oder 15stellig (26210…) für DMO.

Bei , vol' als Int1 die Lautstärke (Maximum bei Motorola Geräten ist 14, bei Sepura 9)

```
Beispiel: 
http://meintetracontrolserver.de/API/CONTROL?cmd=tgs&GerID=1&Param1=2493302&userkey
=ABDHFKChjdadsf79878
```
#### HTTP (statisch)\_Geräteinformation (JSON Format):

/API/RADIO.JSON Parameter:

GerID Gerätenummer (1-6)

Wenn , GerID' nicht angegeben wird, wird als Wert 1 verwendet.

#### HTTP (statisch) ISSI.CSV Liste:

/API/ISSP.zip

Überträgt die ISSI.csv Liste des Servers im ZIP Format.

#### **Allgemeine Parameter:**

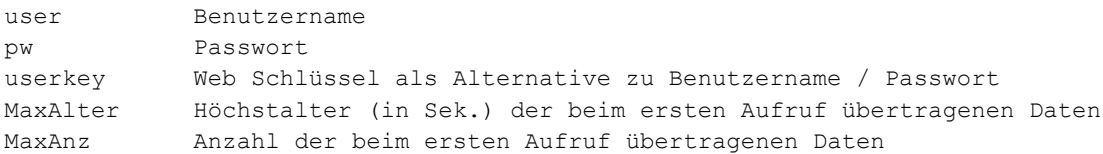

Weitere Seiten sind in Arbeit. Z.B. Statische (RESTful) Seiten für Status-Übersicht, Gespräche, SDS im JSON Format

Die von TETRAcontrol bereitgestellte Seite sieht derzeit folgendermaßen aus:

#### **TETRAControl**

Übersicht

## Übersicht

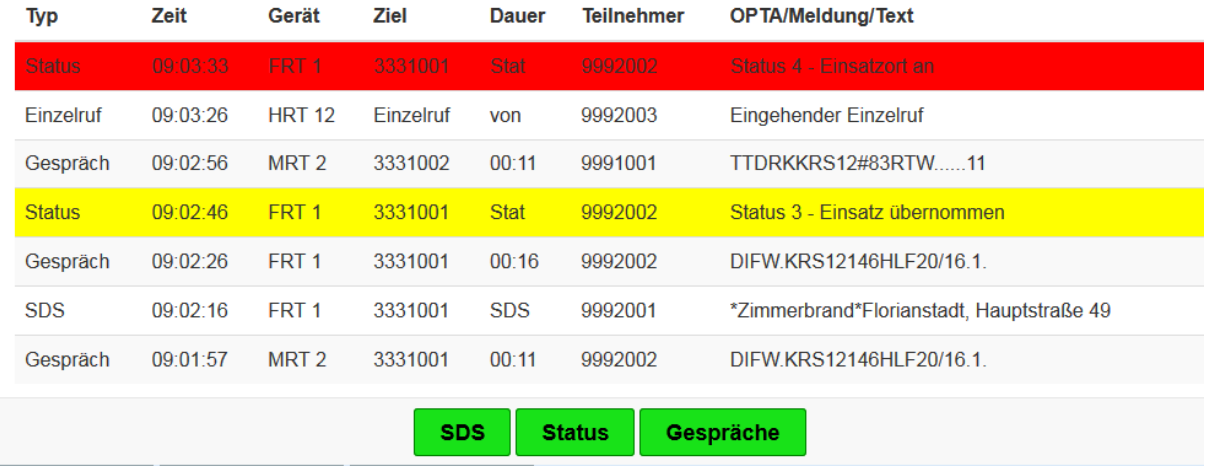

Zum Simulieren von Status + GPS Meldungen um eigene Entwicklungen zu testen, kann man mit der Tastenkombination SHIFT+STRG+E eine zufällige Generierung von Status und GPS in unregelmäßigen Zeitabständen auslösen.

## **1.5 Bereitstellung Routingdaten**

Beschreibung folgt in Kürze.

## **1.6 TETRA Alarmgeber für divera247**

TETRAcontrol kann Alarme von divera247 empfangen und diese als Callout aussenden.

Bei divera247 ist hier unter Verwaltung -> Schnittstellen -> Request-Service der "Request-Service" mit der Internet-Adresse des TETRAcontrol SSL Servers zu konfigurieren. Als Format ist "POST application/json" und als Inhalt "TETRAcontrol" einzustellen. Die Authentifizierung am TETRAcontrol-Server kann entweder über den "userkey" oder mit Benutzername/Passwort erfolgen, wobei die Userkey-Option zu empfehlen.

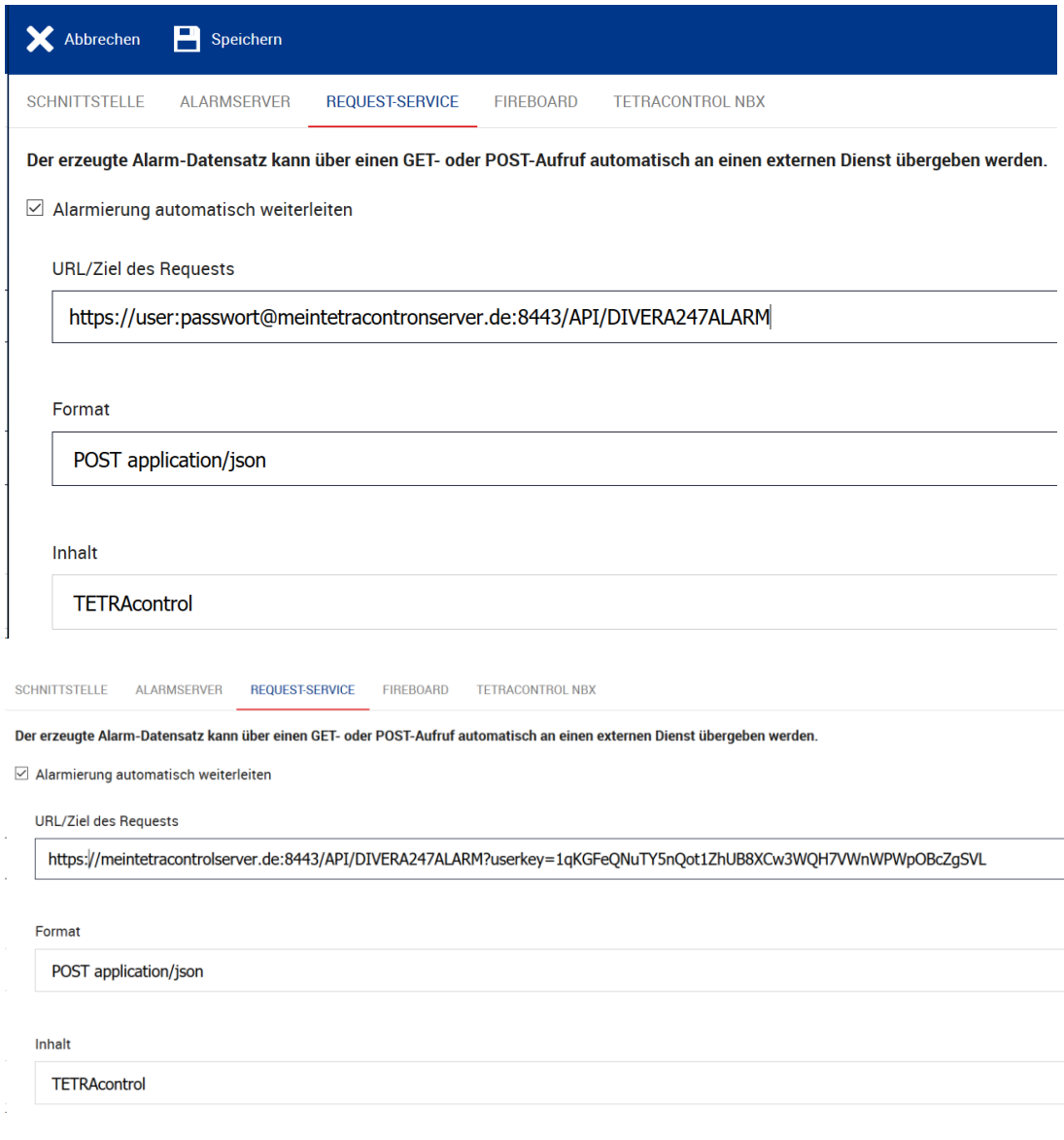

Damit divera247 die Alarme per HTTPS Request an den TETRAcontrol-Server senden kann, muss dieser aus dem Internet erreichbar sein. Dazu ist gegebenenfalls eine Port-Weiterleitung auf dem eigenen Internet-Router zu konfigurieren.

### <span id="page-10-0"></span>**2.1 Anhang A – Objektdefinitionen**

Die übertragenen Daten werden gemäß den untenstehenden Objektdefinitionen im JSON Format gesendet.

```
Class WSdev
     type As String = "radio"
     radioID As Integer = 0
     radioName As String
    active As Integer = 0 vendor As String
     model As String
     serial As String
     swVersion As String
     ISSI As String
     OPTA As String
     TEI As String
    mode As Integer = -1 //0=TMO, 1=DMO
     GSSI As String
     GSSIname As String
     RSSI As Integer = 99
     cellID As Integer = 0
     cellName As String
     volume As Integer = -1
     ts As DateTime = Now //Zeitstempel
    enaLIP As Boolean = False //Location Information Protocol, ID 10
 enaSDSRC As Boolean = False //SDS Remote Control, usually 224
 enaHMD As Boolean = False //Home Mode Display, usually 220
 enaCallOut As Boolean = False //Alarmierung/Callout, usually 195
 colForeground As String = "#000000"
 colBackground As String = "#FFFFFF"
End Class
Class WSdevUpd
     type As String = "devupd"
     Index As Integer = -1
     CallActive As Boolean = False
     CallStatus As Integer = 5
    Mode As Integer = -1 //0 = TMO, 1=DMO
     GSSI As String
     CID As String
     RSSI As Integer = 99
     Volume As Integer = -1
     ScanStatusIST As Integer = -1
     ScanGroupColl As New List(Of TETRAscangroup)
End Class
Class WScmd
     type As String = "control"
     cmd As String
    Index As Integer = -1 Param1 As String
     Param2 As String
     Int1 As Integer
End Class
Class WSpos
     type As String = "pos"
     srcSSI As String //Quell SSI des Status (Absender)
      srcName As String //Absender Name im Klartext
     Lat As Double //Breite; Nord > 0, Süd < 0
 Lon As Double //Länge; Ost > 0, West<0
 Alt As Double //Höhe
    FixQual As Integer = 0 //Qualität 0=Keine Pos, 1 = > 100m, 2 <= 100m
      ts As DateTime = Now //Zeitstempel
End Class
Class WSsds
     type As String = "sds"
     destSSI As String //Ziel SSI der SDS (Empfänger, kann auch Gruppe sein, siehe //ServiceSelection')
     destName As String //Empfänger Name im Klartext
 srcSSI As String //Quell SSI des Status (Absender)
 srcName As String //Absender Name im Klartext
    ProtocolID As Integer = 0 //2=SimpleText-SDS, 9=Simple Flash SDS, 10=LIP, 130=Standard Text, 137=Flash SDS, 195=Callout
     text As String
     ts As DateTime = Now //Zeitstempel
     radioID As Integer = 1 //Nummer des an TETRAcontrol angeschlossenen Geräts (1-6)
     radioName As String //Name des Funkgeräts (z.B. 'F1')
      remark As String //Bemerkung. (Bei Callout steht hier Typ;Severity;Vorfall;Status / wobei Typ: -1=Alarmierung, 
3=Rückmeldung, 5=Verfügbarkeit / Bei Alarmierung stehen im Feld Status die Subgruppen mit Leerzeichen getrennt)
```
End Class

Class WSsendsds type As String = "sendsds" destSSI As String //Ziel SSI der SDS (Empfänger, kann auch Gruppe sein) ProtocolID As Integer = 0 //2=SimpleText-SDS,9=Simple Flash SDS, 10=LIP, 130=Standard Text, 137=Flash, 195=Callout text As String encrypt As Boolean = False receipt As Boolean = False prio As Integer = 0 COprio As Integer = 3 COvorfall As Integer = 0 radioID As Integer =  $1$  //Nummer des an TETRAcontrol angeschlossenen Geräts (1-6) //Anmerkung: Um eine LIP Positionsabfrage zu senden, muss ProtocolID=10 und text="LOCATION REPORT REQUEST" gesetzt werden End Class Class WSstatus type As String = "status" status As String //Status (FMS) als Zahl bzw Buchstabe 0-9, A-F: //Achtung, nicht für alle TETRA Status gibt es ein Equivalent statusCode As String //Status als Hex Zahl aus der SDS statusText As String //Klartext des Status destSSI As String //Ziel SSI des Status (Empfänger) destName As String //Empfänger Name im Klartext srcSSI As String //Quell SSI des Status (Absender) srcName As String //Absender Name im Klartext ts As DateTime //Zeitstempel radioID As Integer = 1 //Nummer des an TETRAcontrol angeschlossenen Geräts (1-6) radioName As String //Name des Funkgeräts (z.B. 'F1') remark As String //Bemerkung End Class Class WScall type As String = "call" ID As String //Eindeutige ID um den Datensatz bei einer Aktualisierung (z.B. Gesprächsende) zu identifizieren destSSI As String //Ziel SSI des Gesprächs (Empfänger, kann auch Gruppe sein, siehe 'CallType') destName As String //Empfänger Name/Gruppe im Klartext srcSSI As String //Quell SSI des Status (Absender) srcName As String //Absender Name im Klartext srcOPTA As String //OPTA des Sendenden tsStart As DateTime = Now //TimeStamp Startzeit tsEnd As DateTime //TimeStamp Gesprächsende radioID As Integer = 1 //Nummer des an TETRAcontrol angeschlossenen Geräts (1-6) radioName As String //Name des Funkgeräts (z.B. 'F1') callType As Integer = 1 //0 = Point2Point, 1=GroupCall, 3= Broadcast(TMO), 4=Individual w/o presence check (DMO) priority As Int16 = 0 remark As String //Bemerkung End Class Class WSissi type As String = "issi" ISSI As String //ISSI numerisch name As String // OPTA As String remark As String favorites As String //Favoristenlisten  $(1/2/3)$ . Bsp: 13 = Favoritenliste 1 und 3 lGSSI As String //Zuletzt aktiv in Gruppe (SSI)... lGSSIname As String //Letzte AKtive Gruppe (Name) lGSSITS As DateTime //Zeitstempel letzte Aktivität Lat As Double //Position WGS84 Nord/Süd Lon As Double //Position Ost/West (West < 0) posTS As DateTime status As String //Letzter Fzg Status Hex Wert z.B. 8003 statusTS As DateTime //Zeitstempel statusText As String //Status Klartext End Class

## <span id="page-12-0"></span>**2.2 Anhang B – Beispiele**

Die JSON Pakete werden ohne Zeilenumbrüche übertragen.

```
WSdev / Geräteinfo:
{
   "type": "radio",
   "radioID": 1,
   "radioName": "F4",
   "active": 1,
   "vendor": "MOTOROLA",
   "model": "MTM800FuG",
   "serial": "938TQG1234",
   "swVersion": "R27.220.8723",
   "ISSI": "4671234",
   "OPTA": "HEFW.XYZ10100.........1.",
   "TEI": "",
   "mode": 0,
   "GSSI": "2691121",
   "GSSIname": "BG FW",
   "RSSI": 30,
   "cellID": 12844,
   "cellName": "Frankfurter Str. 51",
   "volume": 12,
   "ts": "\/Date(1499155190641)\/",
   "enaLIP": true,
   "enaSDSRC": true,
   "enaHMD": false,
   "enaCallOut": true,
   "colForeground": "#FFFFFF",
   "colBackground": "#FF0000"
}
```

```
WScall / TETRA Gespräch
```
{

```
 "type": "call",
   "ID": "2017070409144780441234402",
   "destSSI": "2691102",
   "destName": "BG RD",
   "srcSSI": "4123440",
   "srcName": "DRK 1-83-1",
   "srcOPTA": "HEDRKXYZ1..83RTW......1.",
   "tsStart": "\/Date(1499152487839)\/",
   "tsEnd": "\/Date(1499152494057)\/",
   "radioID": 2,
   "radioName": "F5",
  "callType": -1,
  "priority": 0,
  "remark": ""
}
```
#### **WSStatus / TETRA Status:**

```
TETRACONTROL 13
{
  "type": "status",
  "status": "1",
  "statusCode": "8003",
  "statusText": "Status 1 - E-Bereit Funk",
  "destSSI": "2669900",
  "destName": "Daten",
  "srcSSI": "4671234",
  "srcName": "GG 2-42-1",
```

```
 "ts": "\/Date(1499155242655)\/",
 "radioID": 1,
 "radioName": "Extern",
   "remark": ""
}
WSpos / GPS Position (LIP):
{
  "type": "pos",
 "srcSSI": "4671234",
   "srcName": "GG 2-42-1",
   "Lat": 50.238576507568359,
  "Lon": 8.05744457244873,
  "Alt": 0,
  "FixQual": 2,
  "ts": "\/Date(1499155243155)\/"
}
WSsds / Standard SDS (PID 130):
{
  "type":"sds",
   "destSSI":"4561234",
  "destName":"GG 2-42-1",
   "srcSSI":"5639876",
   "srcName":"Testgerät",
  "ProtocolID":130,
  "text":"Dies ist ein Beispieltext",
 "ts":"\/Date(1614867506603)\/",
   "radioID":1,
   "radioName":"F4",
   "remark":""
}
WSsds / Callout (Alarmierung, PID 195):
{
   "type":"sds",
   "destSSI":"2691111",
   "destName":"RD XYZ",
   "srcSSI":"4671234",
  "srcName":"Leitstelle",
   "ProtocolID":195,
   "text":"&20&23Funktionsprobe",
   "ts":"\/Date(1614868411689)\/",
   "radioID":4,
   "radioName":"P8GR",
   "remark":"-1;3;15;&20 &23"
}
```
## **2.3 Kontakt**

Wir freuen uns über Ihre Anfragen.

Kontaktadresse:

**Status 3 IT GmbH** Dietrichsberg 33 63607 Wächtersbach Fon: +49 (6051) 70076-00 Fax: +49 (6051) 70076-16 HRB 94696, RG Hanau USt.ID. DE293587360 E-Mail: [tetracontrol@status3.it](mailto:tetracontrol@status3.it) Web[: http://www.tetracontrol.de](http://www.tetracontrol.de/)

TETRAcontrol® ist eine eingetragene Marke der Status 3 IT GmbH